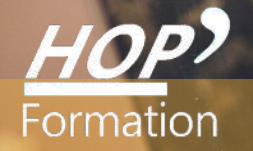

## **Formation courte**

# **POWERPOINT : PERFECTIONNEMENT**

## Bureautique Communication

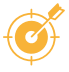

### **OBJECTIFS**

- Maîtriser les fonctionnalités principales de Microsoft Powerpoint afin de concevoir rapidement des diaporamas qui soutiendront efficacement toutes présentations orales en réalisant un diaporama attractif.

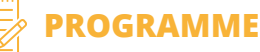

#### **Les règles d'or d'une bonne présentation**

- Conseils sur les règles et fondamentaux à respecter pour réussir une présentation

- L'impact d'une présentation efficace
- Les règles d'or à respecter, les pièges à éviter
- Présentation des différents modes de travail
- Trucs et astuces pour gagner en efficacité

#### **Rappel des fondamentaux pour concevoir une présentation**

- Les 5 étapes pour construire une présentation
- Utiliser les différents modes d'affichage
- Mettre au point son plan
- Enrichir et personnaliser le contenu de chaque diapositive
- La création d'un fichier PPSX

#### **Utiliser la charte graphique**

- Optimiser l'utilisation des masques
- Appliquer le modèle de l'Entreprise
- Distinguer masque de titre et masque des diapositives

#### **Organiser ses diapositives**

- Utiliser le mode trieuse

#### **Communiquer avec les autres logiciels**

- L'insertion de diapositives d'une autre présentation
- L'intégration de tableaux Excel ou Word

#### **Définir l'impression de son diaporama**

- Insérer en-têtes et pieds de page
- Bien choisir son support (diapositives, documents, pages de commentaires, mode plan)

#### **Animer son diaporama**

- Définir des effets de transition
- Personnaliser l'animation du texte, d'un graphique
- Animer dessin, SmartArt Exploiter les fonctionnalités du mode diaporama au cours de la réunion : naviguer entre les diapositives, inhiber l'écran...

#### **L'interactivité**

Date et mise à jour des informations : 27/01/2023 Date et mise à jour des informations : 27/01/2023

- Insérer un lien hypertexte
- Insérer des boutons d'action

### **LE PARCOURS DE FORMATION**

#### **Présentiel Distanciel Intra-entreprise Inter-entreprises One to one Duo**

- **Modalités pédagogiques :** Atelier pratique Pédagogie différenciée et individualisée
- **Modalités d'évaluation :** Quiz de connaissance La mise à l'épreuve réelle
- Certification TOSA possible

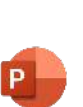

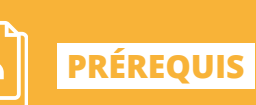

**DURÉE**

1 jour

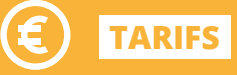

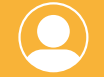

## **INTERVENANT**

professionnel de la Bureautique et de la Communication

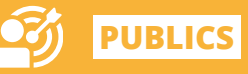

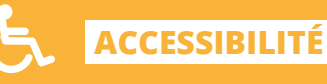

Formation accessible aux

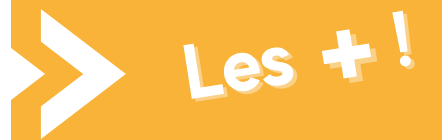

> Travaux pratiques similaires à des situations rencontrées en entreprise

> Cette formation permet de gagner du temps sur le logiciel Powerpoint